# **Windows presentation foundation (WPF)**

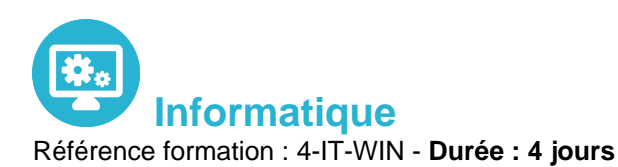

# **Objectifs**

Concevoir et développer des applications clients Windows en utilisant la bibliothèque WPF (Windows Presentation Foundation), Microsoft Visual Studio 2017 et Microsoft Blend pour Visual Studio 2017

# Pré-requis

Bonne connaissance de la programmation objet avec le langage Visual Basic .net ou C#

# Contenu pédagogique

### **Conception d'une application cliente Windows**

- Les technologies Windows clientes
- Modèles d'architecture
- Interopérabilité entre les Windows Forms et WPF

### **Le langage XAML**

- Structure d'une page XAML
- Les éléments de propriétés
- Le modèle évènementiel
- Les propriétés de dépendance et les propriétés jointes

### **Gestion de la mise en page**

- Présentation des différents modèles
- Créer et paramétrer des grilles
- Gérer la disposition en fonction des coordonnées (Canvas)
- Mettre en œuvre les différents Panels (StackPanel,DockPanel…)

### **Les contrôles WPF**

Présentation des différents contrôles

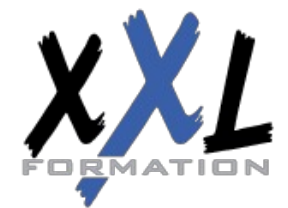

# **XXL Formation**

- Manipulation des contrôles depuis le code behind
- Les contrôles de type textes et boutons
- Les contrôles de type listes

#### **Contrôle de l'interface utilisateur**

- Partager des ressources logiques dans une application
- Créer des interfaces utilisateurs cohérentes en utilisant les styles
- Changer l'apparence des contrôles en utilisant des modèles

#### **Le design pattern MVVM (Model, View, ViewModel)**

- Présentation du pattern
- Rôle et responsabilité des différentes couches
- Mise en œuvre
- Gestion de la sélection utilisateur

### **Liaison de données simples et validation**

- Vue d'ensemble de la liaison de données
- Créer une liaison de données
- Mettre en œuvre la notification de changement de propriétés
- Conversion des données
- Validation des données
- Présentation des données

#### **Liaison de données vers les collections**

- Liaison vers des collections d'objets
- Utiliser les vues des collections
- Créer des interfaces utilisateurs maître/détail
- Utiliser des modèles de données
- Affichage des collections de données

#### **Gestion des actions utilisateurs**

- Utiliser et mettre en œuvre des commandes
- Les commandes standards
- La classe RelayCommand
- Les composants de comportement de Blend

### **Graphiques WPF 2D, multimédia**

Afficher des graphiques 2D

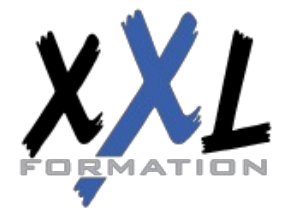

# **XXL Formation**

- Afficher des images
- Ajouter du multimédia aux applications WPF

### **Animations dans WPF**

- Utiliser des animations
- Utiliser des déclencheurs
- Mettre en œuvre la visualisation de données

#### **Personnalisation des contrôles**

- Vue d'ensemble de la création de contrôle
- Créer des contrôles utilisateurs
- Créer des contrôles personnalisés
- Gérer l'apparence des contrôles en utilisant Visual States

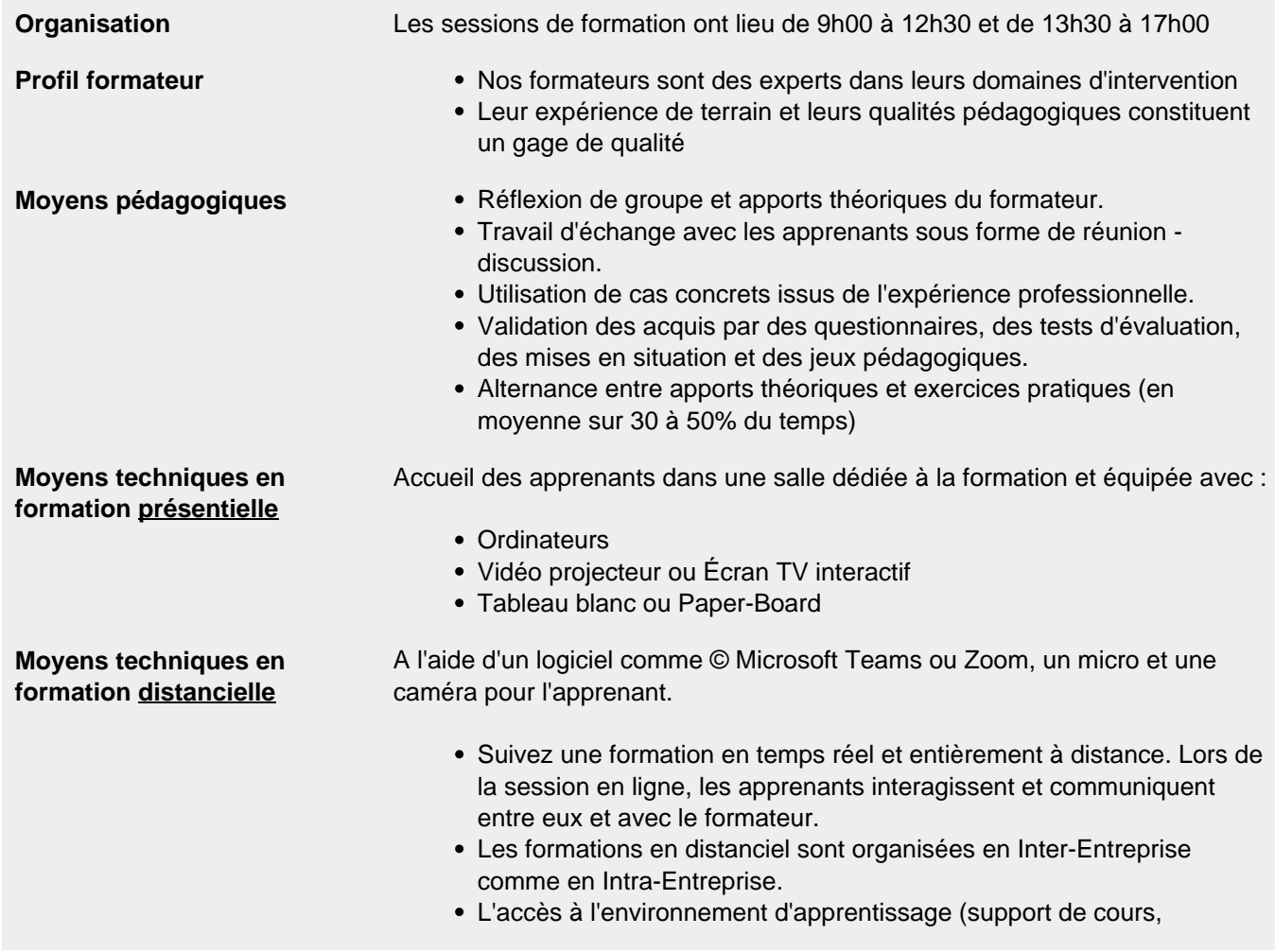

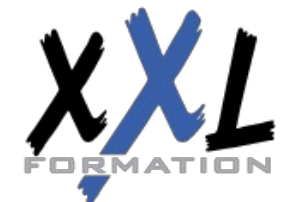

# **XXL Formation**

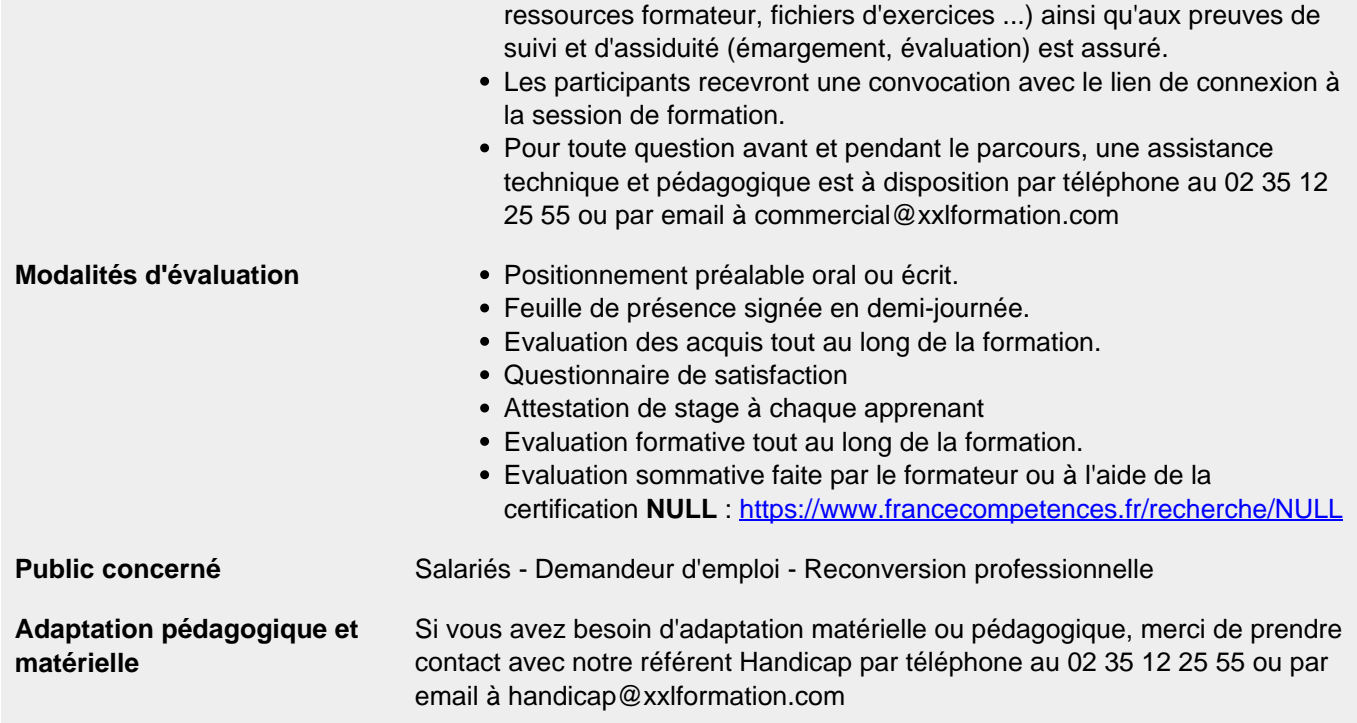

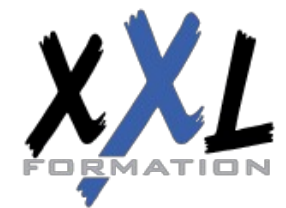

# **XXL Formation**